## **Kapitel 9 Technik**

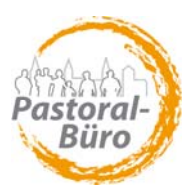

# **9.2a Empfehlungen für Telefon-Anlagen in den Büros der Seelsorgebereiche**

Art des Papiers: Grundsätze, Empfehlungen

#### **Verwendete Abkürzungen und Begriffe:**

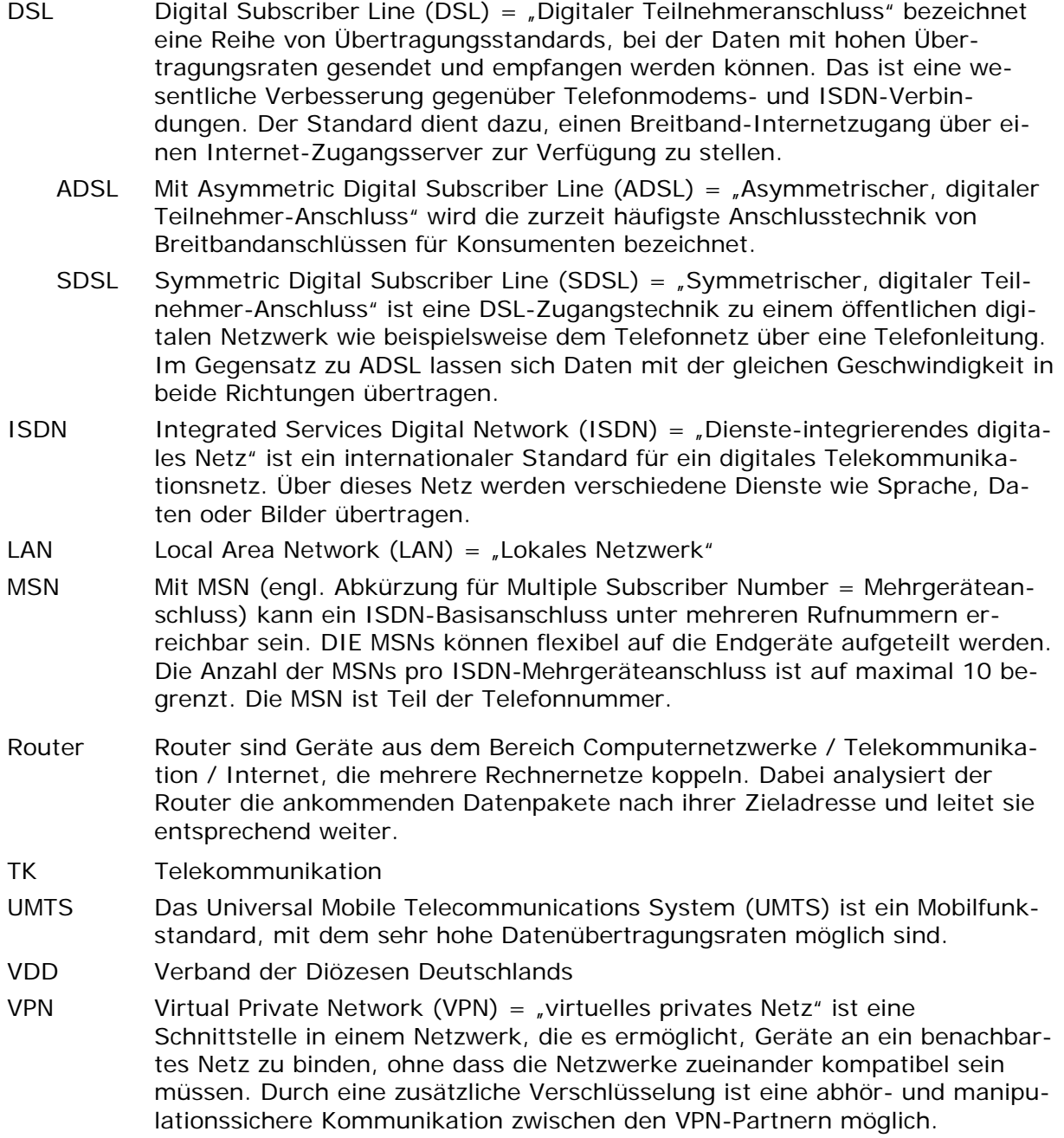

## **1 Ausgangssituation**

Ausgehend von den Überlegungen zum Aufbau einer Gesamt-Bürokonzeption für den ganzen Seelsorgebereich *(*Ò *2.1 Definition Pastoralbüro)* und insbesondere von den Überlegungen zur Erreichbarkeit im Seelsorgebereich (72.3 Erreichbar*keit des Pastoralbüros*) sind auch im Bereich der Telekommunikation (TK) Zusammenführungen der vorhandenen, ursprünglich für jeweils einzelne Kirchengemeinden entwickelten TK-Strukturen erforderlich.

Die vorhandene **Ausstattung mit Telefonanlagen in den Seelsorgebereichen ist sehr heterogen** und nahezu in jedem Seelsorgebereich anders, in den einzelnen Pfarreien jeweils entwickelt und sukzessive ausgebaut <mark>nach dem aktu-</mark><br>ellen Bedarf:<br>Meist sind die einzelnen Büros mit einem oder mehreren **I SDN** *MSN*ellen Bedarf:

**Anschlüssen** (Mehrgeräteanschluss) ausgestattet, mittels derer die Erreichbarkeit über Telefon und Fax sichergestellt ist. Ein ISDN MSN-Anschluss besteht aus 2 Sprachkanälen, und wird mit mindestens 3 bzw. maximal 10 Mehrfachrufnummern (Einzelrufnummern), die meistens völlig zusammenhanglos vom Netzanbieter vergeben werden, bereitgestellt. Wenn in größeren Einheiten 2 oder 3 ISDN MSN-Anschlüsse genutzt werden, stehen mindestens 6 oder 9 bzw. maximal 30 Einzelrufnummern zur Verfügung.

Da ISDN Anschlüsse auf ISDN-Telefonanlagen aufgeschaltet werden, kann über die Telefonanlage programmiert werden, wo welche verfügbare ISDN Rufnummer auf welchem Telefon bei Anruf ankommt. Somit kann mittels einer ISDN-auf welchem Telefon bei Anruf ankommt. Somit kann mittels einer ISDN-Telefonanlage und der daran angeschlossenen Telefone, z. B. für das Pfarrbüro, Dienstzimmer, Wohnung des Pfarrers, Sakristei, Orgel, Fax etc., eine Erreichbarkeit organisiert werden. Interne Rufnummern der Telefon-Anlage sind in der Regel zweistellig und stehen in keinem direkten Zusammenhang mit der zugeordneten MSN-Rufnummer. Diese Zuordnung ist somit unflexibel und durch die Vielzahl unterschiedlicher Rufnummern nicht transparent.

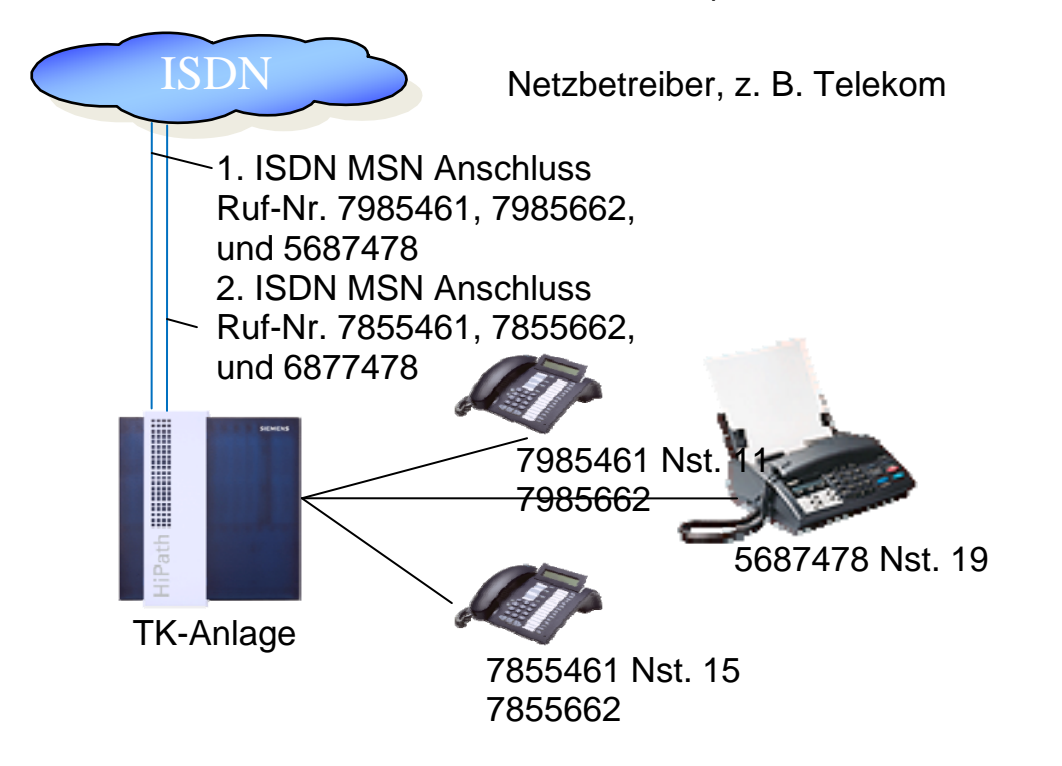

Werden mehrere oder alle ankommenden MSN-Rufnummern auf ein Telefon geschaltet, entsteht dort ein Engpass und es muss händisch weitervermittelt werden.

Werden nun zwei oder mehr (vormals) selbständige Kirchengemeinden, die telefonisch derart aufgestellt sind, in irgendeiner Form "zusammengelegt", entsteht in Summe ein intern und extern undurchschauendes TK-Gebilde. Eine direkte und schnelle Kommunikation ist somit vielfach nicht möglich.

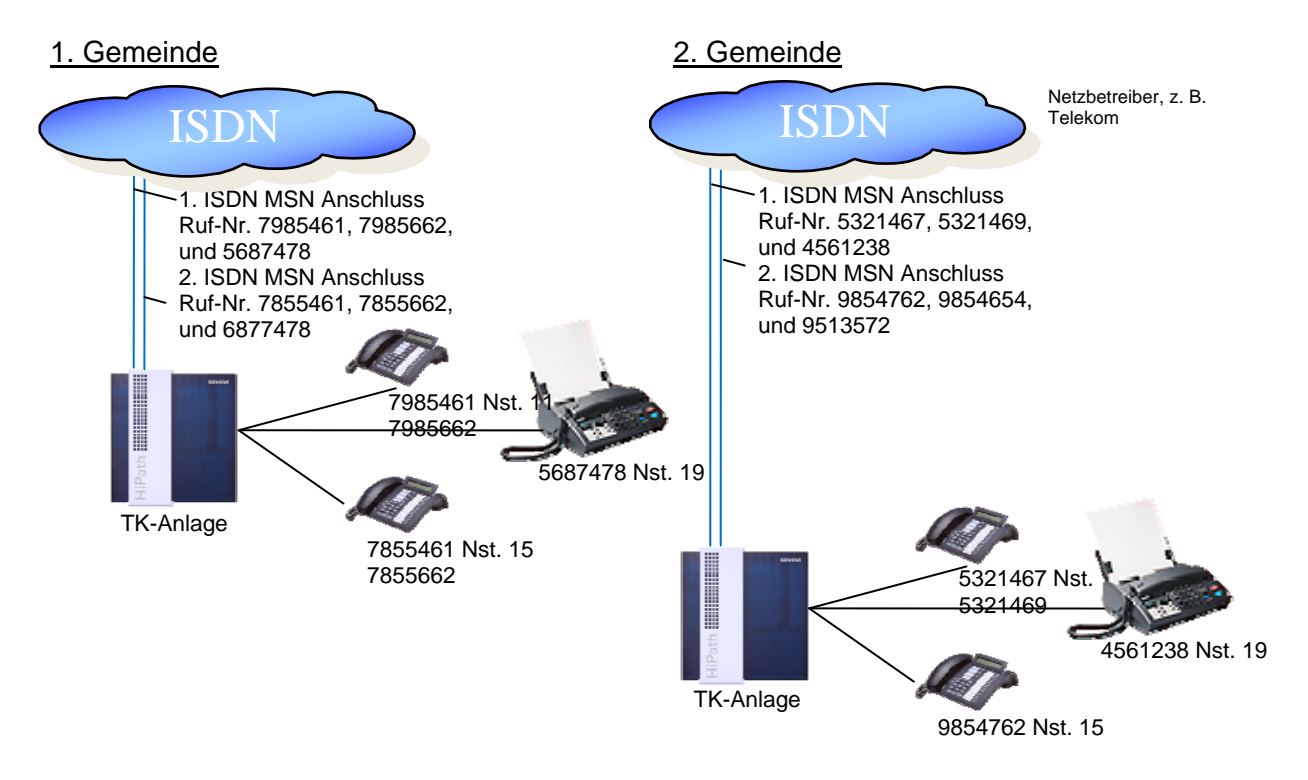

Über die Festnetzanschlüsse hinaus sind außerdem an vielen Stellen **Mobil-Telefone** im Einsatz, überwiegend aber nicht mit der Telefonanlage gekoppelt. Eventuell eingerichtete Rufweiterleitungen sind meist kostenpflichtig, da das entsprechende Mobilfunk-Netz selten in einen Flatrate-Vertrag eingebunden ist.

## **2 Ziel**

Beim Aufbau einer einheitlichen Bürokonzeption für den gesamten Seelsorgebereich sollte bei der Zusammenführung der TK-Strukturen zuerst erreicht werden, dass alle Verträge im gesamten Seelsorgebereich auf nur noch **einen gemeinsamen TK-Anbieter** konzentriert und grundsätzlich **Flatrate-Verträge** abgeschlossen werden, je nach Bedarf unter Einschluss zumindest eines Mobilfunknetzes.

Hauptziel muss sein, eine **möglichst umfangreiche telefonische Erreichbarkeit** zu gewährleisten, wobei es durch den Verbund des Pastoralbüros mit allen weiteren Büros für den Anrufenden nicht vorrangig von Bedeutung ist, in welchem der Büros sein Anruf entgegengenommen wird.

## *2.1 Rufumleitung*

Als **erste einfache und kostengünstige Lösung** kann dieses Ziel erreicht werden, wenn unter Beibehaltung der alten Rufnummern jeweils bei Abwesenheit in den nicht besetzten Büros eine **Rufumleitung** der Anschlüsse zum zentralen Pastoralbüro erfolgt.

Diese rein manuelle Lösung hat den Vorteil, dass keine große Umstellung erforderlich ist und **keine Zusatzkosten** verursacht werden, *wenn ISDN-Anschlüsse vorhanden sind und eine Flatrate besteht*. Sie ist am besten dort zu realisieren, wo ein Hauptbüro nahezu immer besetzt ist, denn dann kann aus den anderen Standorten beim Verlassen der Büros immer dorthin eine Rufumleitung geschaltet werden.

Wo allerdings Büros ständig wechselnd besetzt sind, ist das nur mit organisatorischem Aufwand und hoher Fehleranfälligkeit zu realisieren.

Bei dieser Lösung ist zur Sicherstellung der Erreichbarkeit insbesondere darauf zu achten, dass

- in den nur wenig besetzten Bürostandorten bei Verlassen des Arbeitsplatzes die Rufumleitung immer eingeschaltet wird,
- ein zentrales Fax-Gerät im Pastoralbüro steht und nicht Faxe in Büros eingehen, die nur einmal in der Woche besetzt sind,
- nur ein zentraler Anrufbeantworter im Pastoralbüro steht, der dann dort außerhalb der Dienstzeiten eingeschaltet wird und Auskunft darüber gibt, wann das Pastoralbüro erreichbar ist.

Bisher schon bekannte, aber vollkommen unabhängige Telefonnummern können weitergenutzt werden, aber nach außen wird nicht dokumentiert, dass eine gemeinsame Bürostruktur existiert und standortunabhängige Zusammenarbeit stattfindet.

### *2.2 Gemeinsame Telekommunikations(TK)-Anlage*

**Mittelfristig** sollte angestrebt werden, eine neue **zentrale und einheitliche Telefonnummer** für das Pastoralbüro nebst den anderen Bürostandorten einzurichten, die die Verwaltung von einem zentralen Arbeitsplatz aus ermöglicht und außerdem auch nach außen die Gemeinsamkeit zeigt.

Geeignete Zeitpunkte eine solchen Umstellung ergeben sich entweder aus organisatorischer Sicht zum Zeitpunkt von Fusionen oder pragmatisch immer dann, wenn eine Neuinvestition ansteht, z.B. wenn eine vorhandene TK-Anlage ersetzt werden muss.

Die Umstellung geschieht dadurch, dass im zentralen Pastoralbüro die vorhandenen **ISDN MSN-Anschlüsse in ISDN TK-Anschlüsse gewechselt** werden. Damit wird vom Netzanbieter eine *Durchwahlrufnummer* vergeben, wie z. B. 0221/4711-0. Die "0" steht für die Zentralrufnummer und wird in der Regel auf ein Telefon als 'Zentrale' geschaltet.

Diese zentrale Rufnummer würde so auch in die öffentlichen Telefonverzeichnisse (gedruckt bzw. elektronisch) eingetragen. Hinter der Hauptrufnummer 4711 kann nun anstelle der Kenziffer "0" der Anrufer eine zweistellige Durchwahlrufnummer wählen, um bestimmte Mitarbeiter / Bereiche oder Abteilungen (Telefon / Telefax) direkt zu erreichen.

Durch die Nutzung von ISDN TK-Anschlüssen ist nun die in der TK-Anlage genutzte zweistellige *interne Rufnummer gleich der von extern gewählten Durchwahlrufnummer.*

Somit entsteht ein klares Organisationsschema der TK-Struktur eines Seelsorgebereiches, da nun auch die zugehörigen weiteren Bürostandorte (neben dem zentralen Pastoralbüro) mittels eines Durchwahlbereiches der gleichen Hauptrufnummer eingebunden werden können.

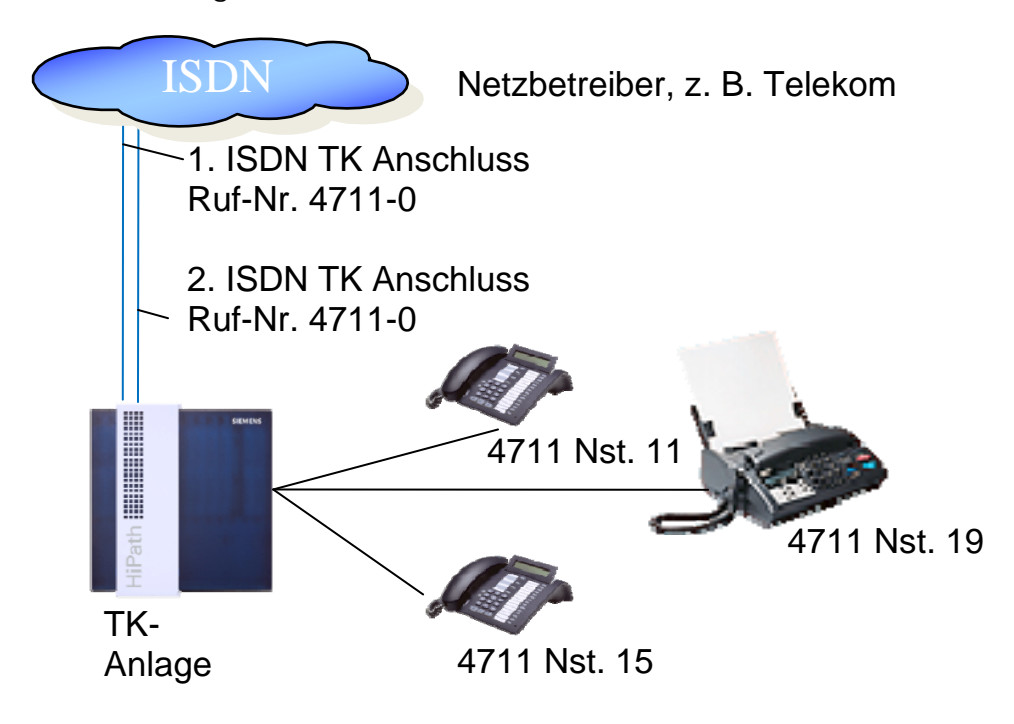

Wie viel Aufwand sinnvoll in die Anbindung bzw. Vernetzung der jeweiligen anderen Bürostandorte investiert wird, ist in Abhängigkeit von der Größe und dem Umfang der Nutzung dieser Büros zu entscheiden.

Eine klassische Vernetzung erfolgt über das Internet mit über Router gesicherten VPN-Verbindungen, die dann gleichfalls für den gesicherten Datenzugang genutzt werden können.

Für die Anbindung der anderen Bürostandorte werden ADSL-Anschlüsse genutzt, mit den vom Netzbetreiber maximal verfügbaren Geschwindigkeiten. Im Hauptbüro sollte ein SDSL-Anschluss mit mindestens 2 Mbit/s zum Einsatz kommen, um eine entsprechende Performance zu erreichen.

Voraussetzung ist eine LAN-Struktur, um LAN-Telefonie einsetzen zu können. Weiterhin sollten keine vorhandenen Telefone verwendet werden, die entfernt über eine Zweidrahtleitung angeschlossen sind und auch wieder versorgt werden müssen.

Für die Konstellation in den weiteren Bürostandorten gibt es zwei Varianten, die abhängig sind von der Größe der Telefonanlagen:

- Wenn nur wenige Telefone und diese in der Nähe des Routers erreicht werden müssen, kann die Verbindung über den VPN-Router sichergestellt werden.

- Wenn in einzelnen Fällen Bürostandorte mit umfangreich bestehenden Telefonanschlüssen eingebunden werden müssen, kann der VPN Router dieses nicht abbilden und es muss zusätzlich hinter dem Router eine TK-Anlage für die Versorgung der vorhandenen Telefone (z.B. für KiTa, Sakristei, weitere Dienstzimmer etc.) eingerichtet werden.

Der Unterschied der beiden Varianten ist also nicht strukturell, sondern besteht nur in der im nachfolgenden Bild rot gekennzeichneten evtl. erforderlichen weiteren Telekommunikations-Anlage:

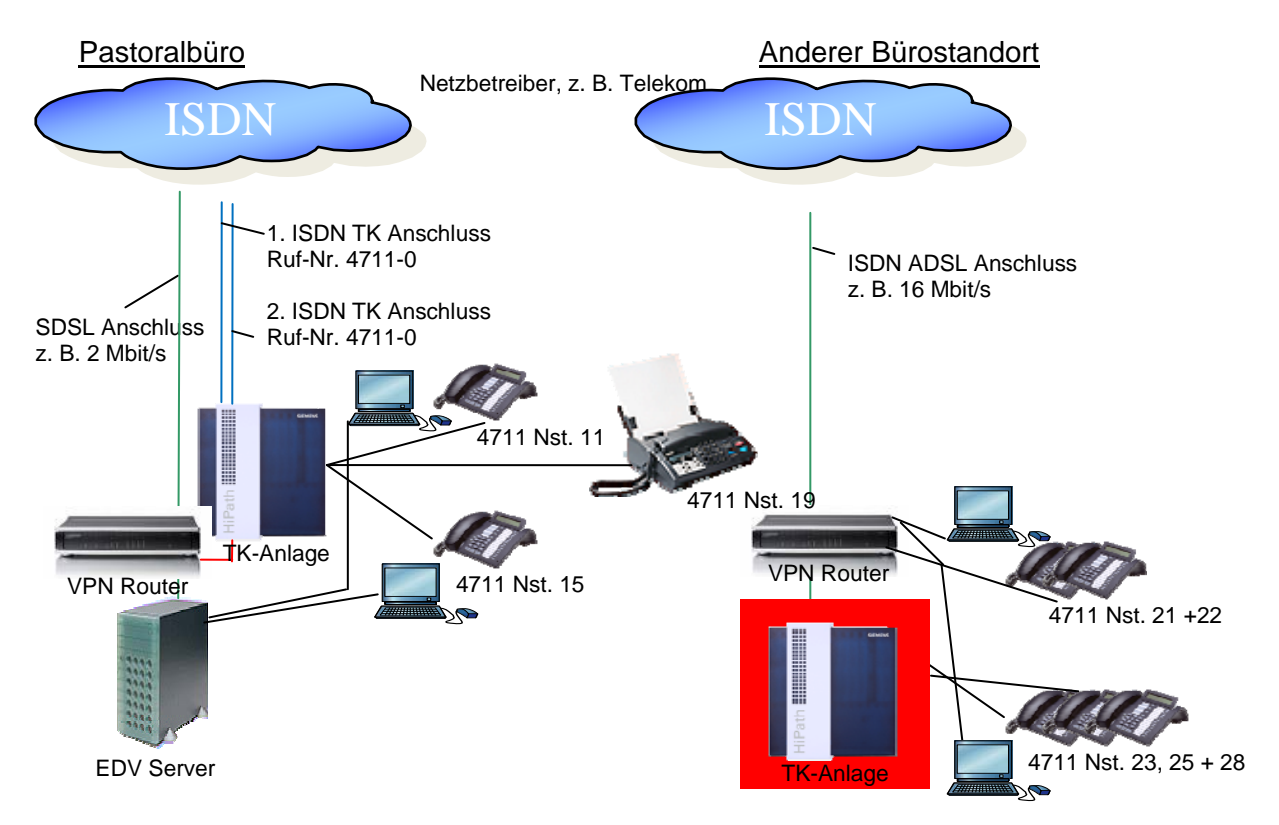

Zusätzlich kann die Erreichbarkeit auf den Bereich der **mobilen Telefonie** (Handy) und auch so genannte **Mobile Office Arbeitsplätze** erweitert werden. Durch externe Rufumleitung an seinem Tischtelefon kann ein Mitarbeiter bei Bedarf mobil erreichbar sein. Abgehende Anrufe vom Handy können so organisiert werden, dass die Verbindung über die TK-Anlage initiiert wird und damit die Festnetz-Rufnummer samt Durchwahl dem Angerufenen angezeigt wird.

Gleichzeitig wird hiermit auch eine Kostentransparenz / Kostenkontrolle geschaffen, da diese Handyverbindungen über die TK-Anlage ausgeführt werden.

Mobile Mitarbeiter können über UMTS mit dem Laptop eine gesicherte VPN-Verbindung zum Pastoralbüro herstellen und sind telefonisch und datentechnisch eingebunden.

In vielen Fällen, in denen Büros nur noch stundenweise besetzt sind, bietet sich dies als einfache und evtl. kostengünstigere Alternative statt eigener Telefonund Internetverbindungen an und sollte zumindest in der Angebotsphase geprüft werden.

### **Die abgeschlossenen Rahmenverträge des VDD oder des Erzbistums Köln**

in den Bereichen Festnetz / Mobilfunk mit verschiedenen Netzbetreibern bieten jeweils aktuell günstige Konditionen nicht nur für Festnetz, sondern auch für mobile Telefonie oder darüber hinaus UMTS-Karten für mobile Arbeitsplätze (Laptops).  $\lambda$  Einzelheiten finden sie unter [www.wgkd.de](http://www.wgkd.de/)

Aktuell gibt es einen **Rahmenvertrag des Erzbistum Köln mit T-Systems** mit Integration von Mobilfunk. Dieser Vertrag wird vermittelt und verwaltet über das EDV-Centrum für Kirche und Diakonie (**ECKD**) (7 s. Anlageblatt in Kap. 9.2b!)

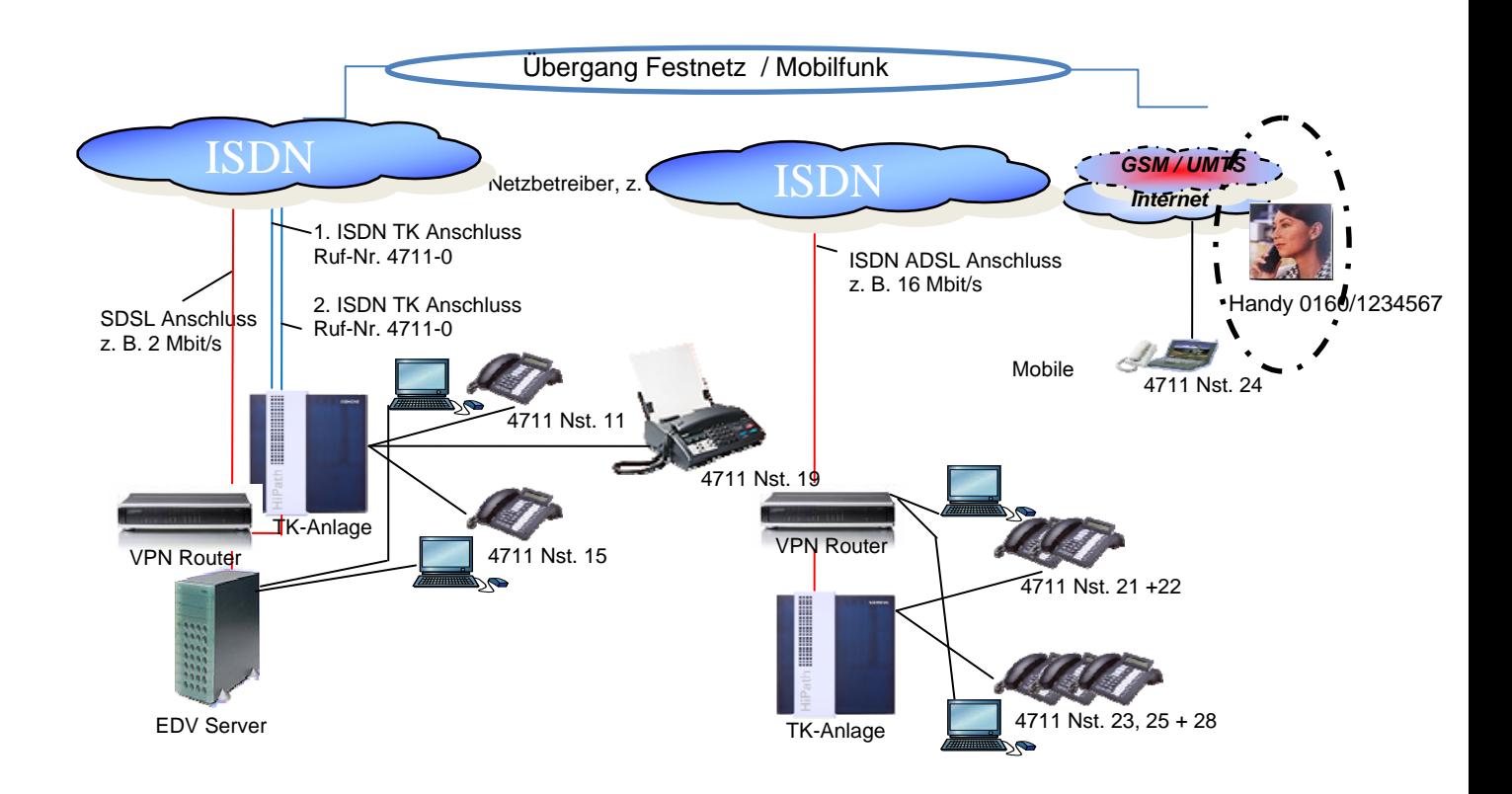

## **3 Hinweise zu Kosten**

Die Konfiguration einer Telefonanlage ist abhängig von den konkreten Anforderungen und deshalb letztlich immer unterschiedlich. Es gibt aber einige typische Anforderungen wie integrierte Sprachspeichermöglichkeit mit individuellen AB-Funktionen, Ruf-Umleitung, Rufe aktiv übernehmen, programmierbare Funktionstasten, Konferenz, Anruferliste, Konferenzfunktion, individuelle Signalisierung, Schnurlos-Telefone, Outlook-Integration etc., die durch aktuelle Telefon-Anlagen abgedeckt werden. Anlagen mit entsprechenden Funktionen und entsprechenden neuen Telefonen liegen im Anschaffungspreis in der Größenordnung von gut 5.000 € zzgl. notwendiger Einrichtungsarbeiten und oft sinnvoller monatlicher Wartungsgebühren von etwa 50 €.

Zu diesen Kosten für eine neue TK-Anlage am Hauptstandort kommen je nach Situation die Erweiterungen bei der Anbindung zusätzlicher Standorte. Dabei ist die Spannbreite der möglichen Lösungen sehr divergierend und reicht von der einfachen Weiterleitung auf Mobiltelefone bis zur Notwendigkeit einer zweiten Anlage in einem weiteren größeren Standort mit den entsprechenden finanziellen Konsequenzen.

Angesichts des durchaus erheblichen Investitionsvolumens ist es durchaus sinnvoll, die einzelnen Schritte professionell begleiten oder durchführen zu lassen

## **4 Vorgehensweise**

Die Ausgangssituation in den Seelsorgebereichen ist jeweils unterschiedlich und die weitere Nutzung vorhandener und noch gut funktionierender Anlagen sollte immer die erste Option sein. Auch die Anforderungen sind hinsichtlich Anzahl einzubindender Büros und sonstiger Anschlussstellen sehr individuell.

Deshalb kann es keine für alle passende Standardlösung geben, sondern nur die Richtung empfohlen und die Vorgehensweise standardisiert werden:

- Beginnend mit einer exakten **Ist-Aufnahme** der vorhandenen TK-Situation,
- können die **Anforderungen** formuliert werden (mit der wichtigen Trennung von Notwendigem und Wünschenswertem) und
- daraufhin die **Planung** für die Neuausrichtung
- mit Einholung und Auswertung unterschiedlicher **Angebote**
- und anschließender **Umsetzung** erfolgen.

Angesichts des durchaus erheblichen Investitionsvolumens ist es sinnvoll, die einzelnen Schritte durch unabhängige Fachberater professionell begleiten oder durchführen zu lassen. Beratungsaufwand je nach Umfang etwa 2- 4 Tage.

 $\rightarrow$  Entsprechende Hinweise und Kontaktdaten und auch sonstige beratende Unterstützung können Sie im Generalvikariat erhalten.

 $\rightarrow$  Ansprechpartner:

Thomas Pocha Hauptabteilung Seelsorgebereiche Marzellenstr. 32 50668 Köln Tel.: 0221 1642-1007 Fax: 0221 1642-1090 Mobil: 01520 1642 156 eMail: [thomas.pocha@erzbistum-koeln.de](mailto:thomas.pocha@erzbistum-koeln.de)

Stand: April 2010

*Verfasser/Verantwortlich: Projektgruppe "Pastoralbüro" 2008-2010 und GV, HA Seelsorgebereiche, DV-Beauftragter für Rendanturen und Kirchengemeinden Redaktion: HANDBUCH 2010*